## **Proxy Explícito**

Un proxy explicito es aquel que tenemos que definir en nuestros clientes, para que puedan salir a internet.

Las ventajas de un proxy explicito son:

- Posibilidad de definir un fichero PAC (Proxy Automatic Configuration) para permitir configurar facilmente a los usuarios
- Cache Web aceleramos la velocidad de navegación y reducimos el uso del ancho de banda por medio de una cache
- SOCKS usar canales encriptados para facilitar la comunicación entre el servidor web y el navegador
- Encadenar Proxy . Podemos redireccionar las sesiones a otros proxys
- Balanceo de carga y comprobación del enlace
- FortiSandbox
- Unified Threat Management (UTM)
- Autentificación del usuario . Podemos identificar el usuario y aplicar distintas políticas

## **Fichero PAC**

Una de las cosas que podemos hacer es crear un fichero PAC para configurar automáticamente el proxy en los clientes.

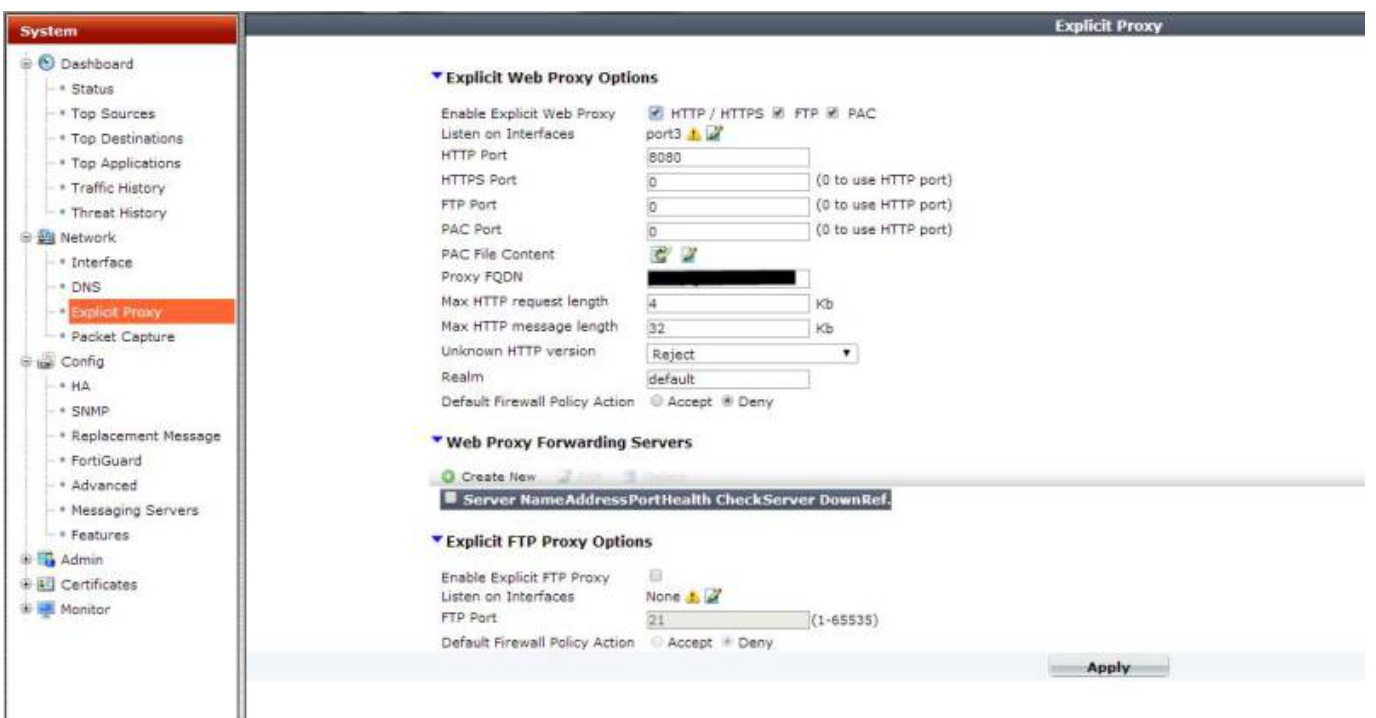

Lo primero vamos a System→ Network → Explicit Proxy. Marcamos la casilla **PAC** y posteriormente pulsamos sobr el icono de editar **PAC file Content**. Al abrirse el editor creamos nuestro propio script

function FindProxyForURL(url, host)

 $\overline{ }$ 

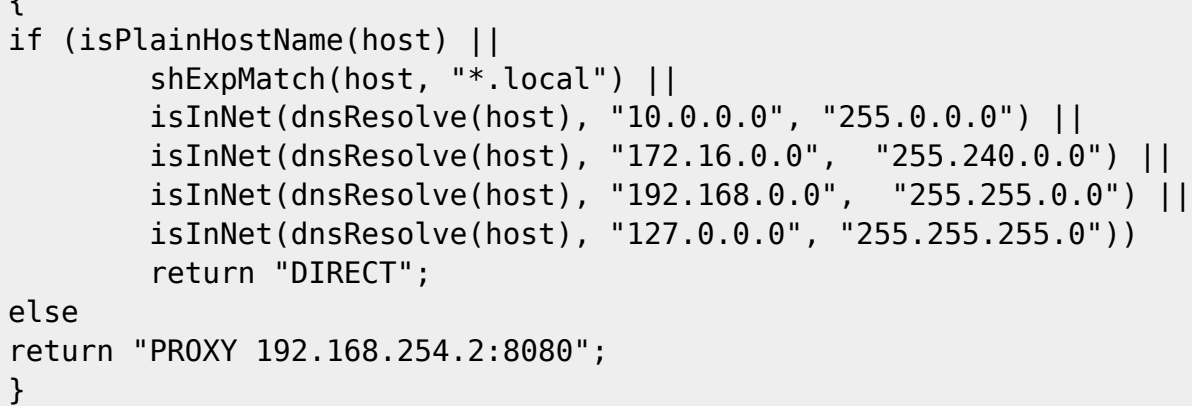

Una vez creador nuestro script ya sólo falta crear una política de grupo o bien manualmente en el Internet explorer, desactivar la casilla de detectar la configuración automáticamente y marcar la casilla de Usar scripts de configuración automática y en la dirección poner <http://miproxy:8080/proxy.pac>

## **Enlaces**

- <http://www.soportejm.com.sv/kb/index.php/article/fg-proxy-explicito>
- <http://docs.fortinet.com/fgt/handbook/40mr3/fortigate-wanopt-cache-proxy-40-mr3.pdf>
- [http://docs.fortinet.com/cb/html/index.html#page/FOS\\_Cookbook/Install\\_advanced/cb\\_web\\_prox](http://docs.fortinet.com/cb/html/index.html#page/FOS_Cookbook/Install_advanced/cb_web_proxy.html) [y.html](http://docs.fortinet.com/cb/html/index.html#page/FOS_Cookbook/Install_advanced/cb_web_proxy.html)
- <http://docs.fortinet.com/uploaded/files/1855/inside-fortios-explicitproxy-50.pdf>

From: <http://intrusos.info/> - **LCWIKI**

Permanent link: **<http://intrusos.info/doku.php?id=hardware:fortigate:proxy>**

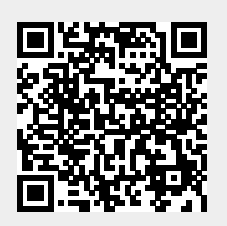

Last update: **2023/01/18 14:36**